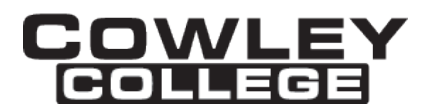

### **COWLEY COLLEGE & Area Vocational Technical School**

### **COURSE PROCEDURE FOR**

# **ANDROID APP DEVELOPMENT 1 CIS1753 3 Credit Hours**

### **Student Level:**

This course is open to students on the college level in either the Freshman or Sophomore year.

### **Catalog Description:**

## **CIS1753 –ANDROID APP DEVELOPMENT 1 (3 hrs)**

This course will prepare students to code apps for the Android operating system. The topics will include activities, fragments, intents, UI creation tools, pictures, menus, data storage, content providers, messaging, location-based services, networking, and developing Android services.

### **Prerequisites:**

None.

# **Co-requisites:**

None

## **Controlling Purpose:**

This course is designed to prepare students to code apps on the Android operating system. These concepts provide a foundation for further courses in Android app development as well as creating simple apps for use in industry.

### **Learner Outcomes:**

Upon completion of the course, the student will be able to code apps including the following topics: activities, fragments, intents, UI creation tools, pictures, menus, data storage, content providers, messaging, locationbased services, networking, and developing Android services.

## **Units Outcomes and Clock Hours of Instruction for Core Curriculum:**

The following outline defines the minimum core content not including the final examination period. Instructors may add other material as time allows.

Evaluation Key:

A = All major and minor goals have been achieved and the achievement level is

considerably above the minimum required for doing more advanced work in the same field.

- B = All major goals have been achieved, but the student has failed to achieve some of the less important goals. However, the student has progressed to the point where the goals of work at the next level can be easily achieved.
- $C =$  All major goals have been achieved, but many of the minor goals have not been achieved. In this grade range, the minimum level of proficiency represents a person who has achieved the major goals to the minimum amount of preparation necessary for taking more advanced work in the same field, but without any major handicap of inadequacy in his background.
- $D = A$  few of the major goals have been achieved, but the student's achievement is so limited that he is not well prepared to work at a more advanced level in the same field.
- F = Failing, will be computed in GPA and hours attempted.
- $N = N$  No instruction or training in this area.

**UNIT 1:** Android App Development Environment Outcomes: Demonstrate knowledge of the features of the interactive development environment in Android Studio as well as describe the Android architecture A | B | C | D | F | N | Specific Competencies Demonstrate the ability to: Describe the Android operating system List Android versions and their feature set Define the Android architecture Compare the Android devices on the market Visit the Android Market application store Obtain the tools and SDK for developing Android applications Develop a "Hello World" Android application Move around in the Integrated Development Environment (IDE) Use code completion Use breakpoints to debug applications

## **UNIT 2:** Activities, Fragments, and Intents

Outcomes: Demonstrate the knowledge necessary to implement activities, fragments, and intents within an Android app

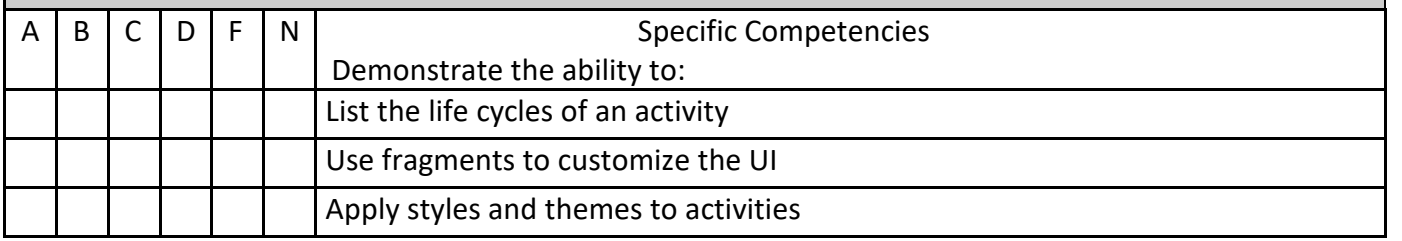

Rev2/01/2018

DISCLAIMER: THIS INFORMATION IS SUBJECT TO CHANGE. FOR THE OFFICIAL COURSE PROCEDURE CONTACT ACADEMIC AFFAIRS.

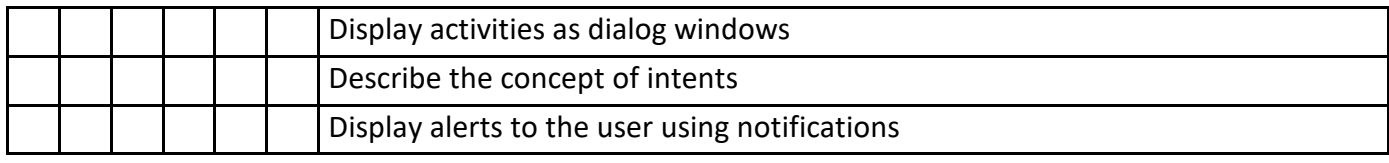

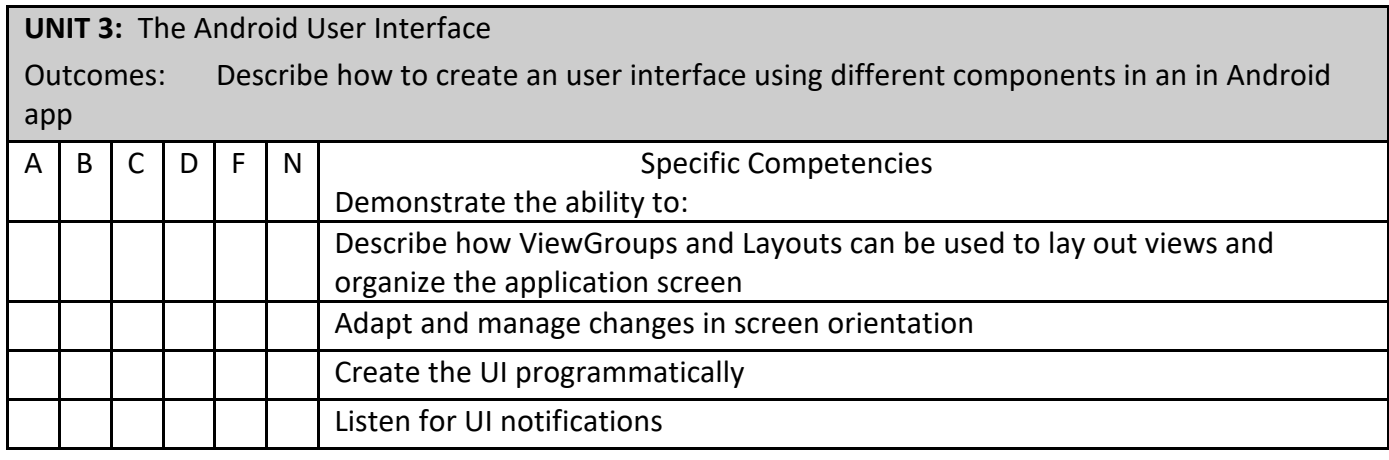

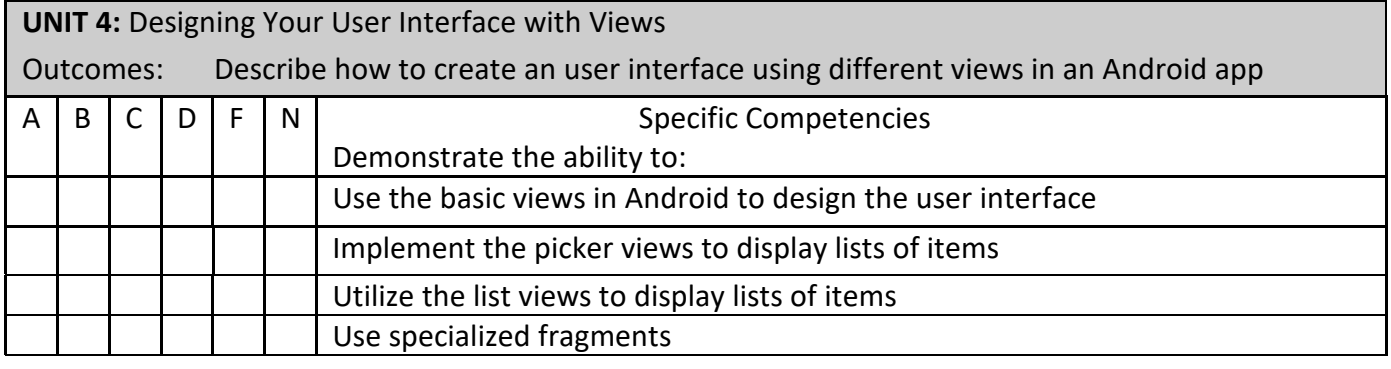

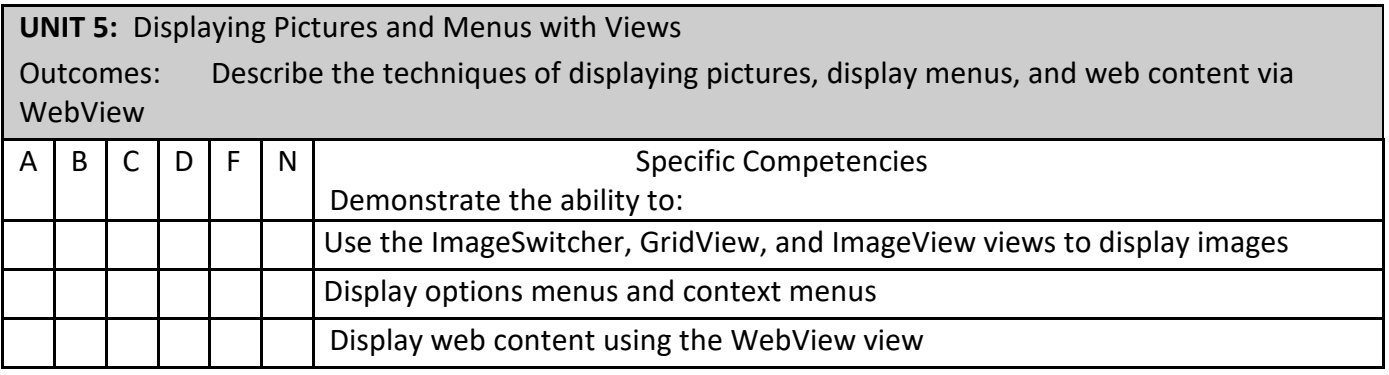

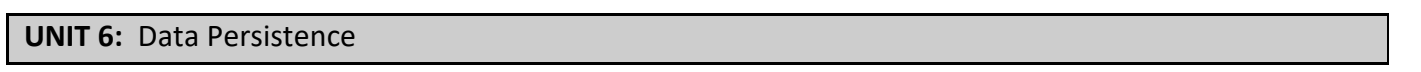

DISCLAIMER: THIS INFORMATION IS SUBJECT TO CHANGE. FOR THE OFFICIAL COURSE PROCEDURE CONTACT ACADEMIC AFFAIRS.

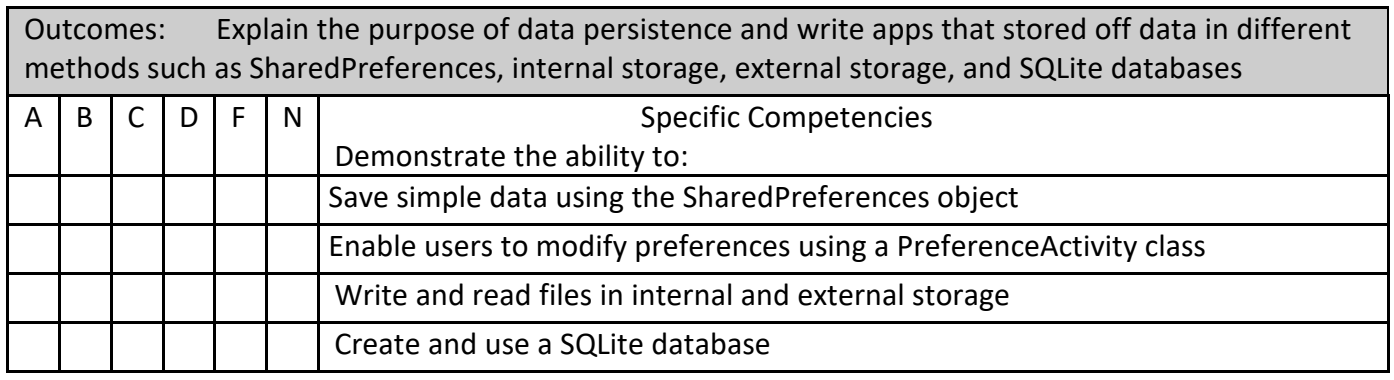

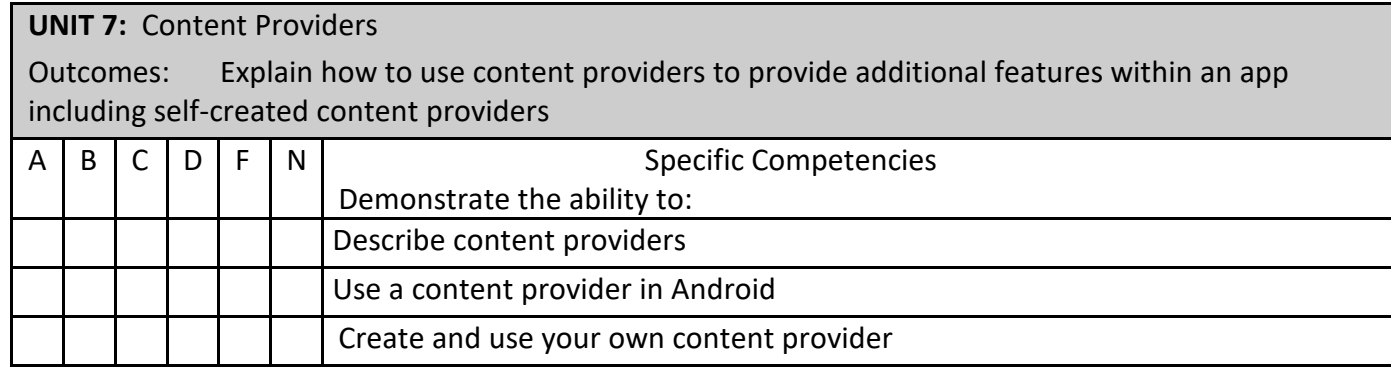

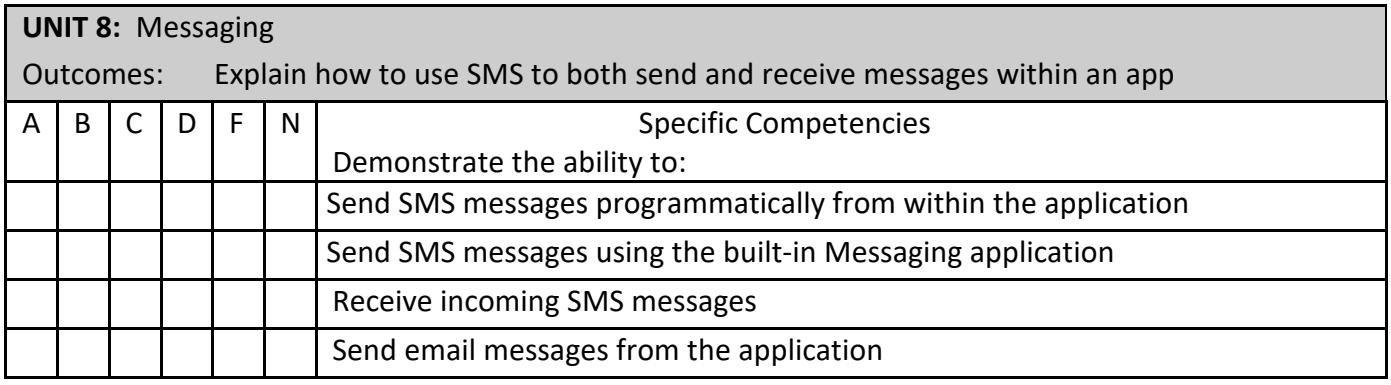

# **UNIT 9:** Location-Based Services

Outcomes: Explain how to use location-based services in an app including Google Maps, geocoding, GPS, Cell-ID, and Wi-Fi triangulation

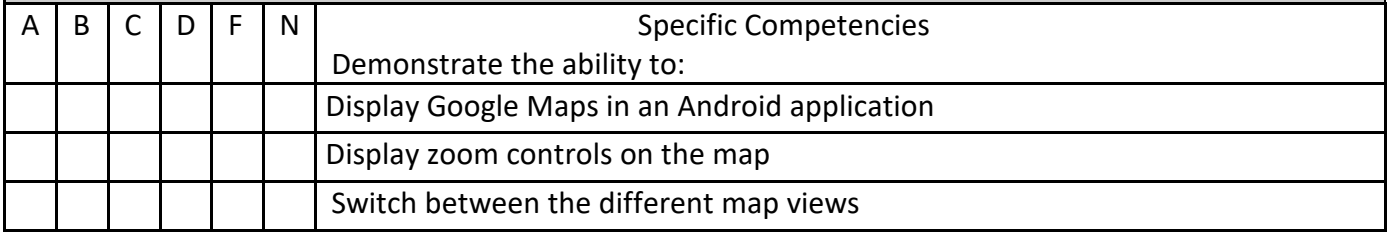

DISCLAIMER: THIS INFORMATION IS SUBJECT TO CHANGE. FOR THE OFFICIAL COURSE PROCEDURE CONTACT ACADEMIC AFFAIRS.

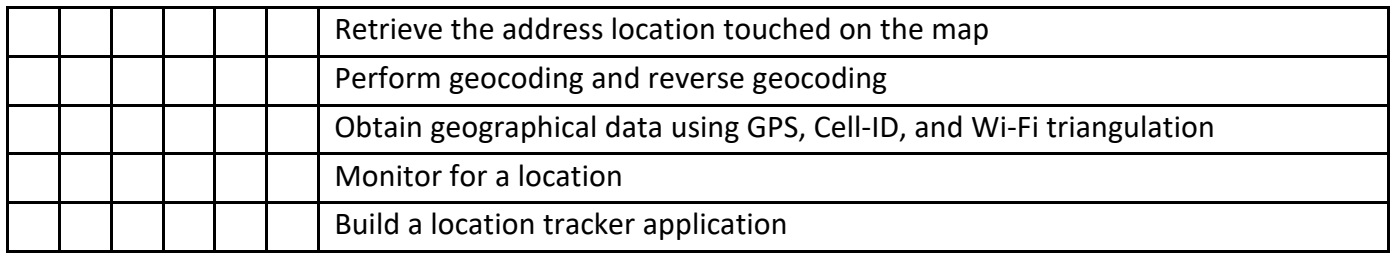

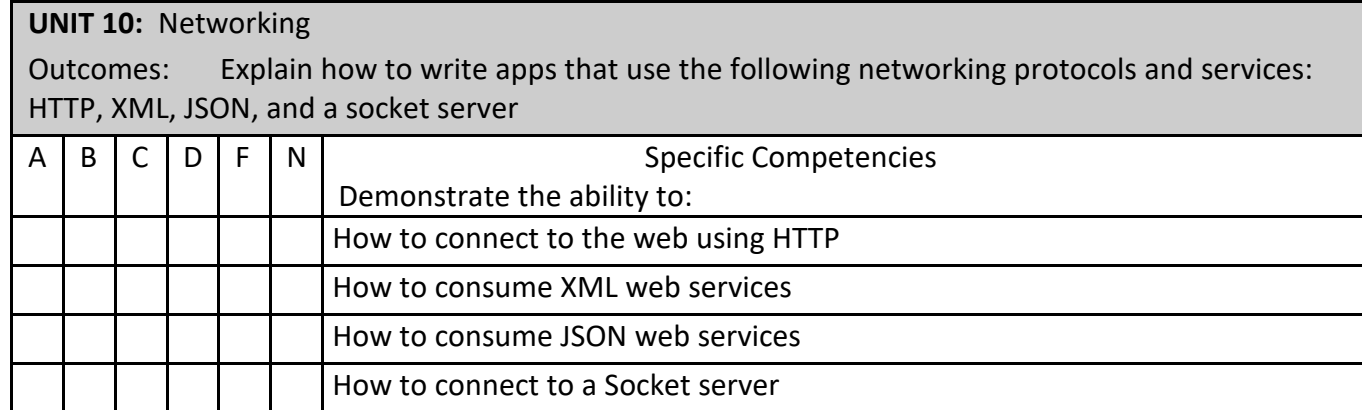

How to connect to a Socket server

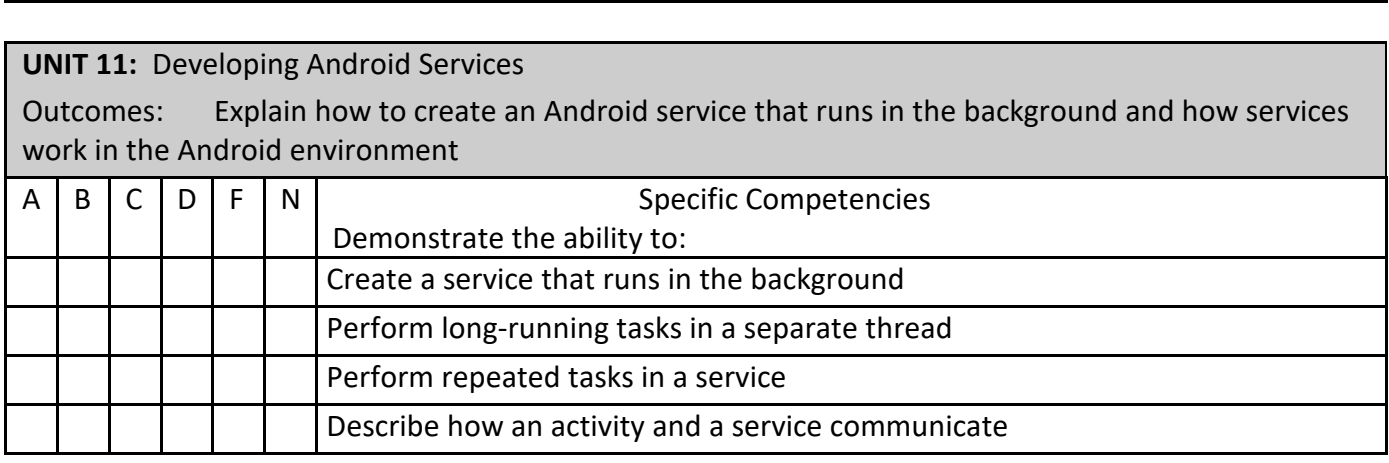

# **Projects Required:**

Varies, refer to syllabus.

#### **Textbook:**

Contact Bookstore for current textbook.

#### **Materials/Equipment Required:**

None

# **Attendance Policy:**

Students should adhere to the attendance policy outlined by the instructor in the course syllabus.

#### **Grading Policy:**

The grading policy will be outlined by the instructor in the course syllabus.

### **Maximum class size:**

Based on classroom occupancy

#### **Course Time Frame:**

The U.S. Department of Education, Higher Learning Commission and the Kansas Board of Regents define credit hour and have specific regulations that the college must follow when developing, teaching and assessing the educational aspects of the college. A credit hour is an amount of work represented in intended learning outcomes and verified by evidence of student achievement that is an institutionally-established equivalency that reasonably approximates not less than one hour of classroom or direct faculty instruction and a minimum of two hours of out-of-class student work for approximately fifteen weeks for one semester hour of credit or an equivalent amount of work over a different amount of time. The number of semester hours of credit allowed for each distance education or blended hybrid courses shall be assigned by the college based on the amount of time needed to achieve the same course outcomes in a purely face-to-face format.

### **Refer to the following policies:**

[402.00 Academic Code of Conduct](http://www.cowley.edu/policy/policy402.html) [263.00 Student Appeal of Course Grades](http://www.cowley.edu/policy/policy263.html) [403.00 Student Code of Conduct](http://www.cowley.edu/policy/policy403.html)

### **Disability Services Program:**

Cowley College, in recognition of state and federal laws, will accommodate a student with a documented disability. If a student has a disability which may impact work in this class and which requires accommodations, contact the Disability Services Coordinator.